# SENNHEISER MOBILE CONNECT

# MODULE HELP FILE

Sennheiser Streaming Technologies GmbH, AV clients (Crestron)

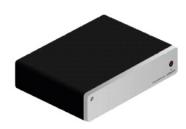

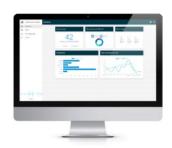

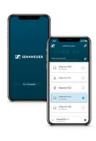

# SENNHEISER MOBILECONNECT V2\_0\_0 MODULE HELP

| Module name | SennheiserMobileConnect v2_0_0.umc, SennheiserMobileConnect2.0.0.usp, MobileConnect.clz                                               |  |  |
|-------------|----------------------------------------------------------------------------------------------------|--|--|
| Version     | 2.00                                                                                                    |  |  |
| Description | This document defines the common Crestron module interface for the Sennheiser Mobile Connectunits.                                    |  |  |
| Maintainer  | Sennheiser                                                                                                    |  |  |
| Parameters  | IP_Hostname, Serial IP address or hostname of the cloud service being used to host the devices.                                       |  |  |
|             | API_Token, Serial API Token created in cloud software to give access rights to a user.                                                |  |  |
|             | API_Version, Serial API version of command set to use. Notice, using an older version may create issues with some commands internally |  |  |
|             | Integration_Mode, Integer 0 for a Standalone system, 1 for a Managed system.                                                          |  |  |
|             | Authentication, Serial SSL on or off for the crestron processor.                                                                      |  |  |
|             | Username, Serial Username for the Crestron processor                                                                                  |  |  |
|             | Password, Serial Password for the Crestron processor                                                                                  |  |  |
|             | QRCodeld, Serial ID for the folder that will be created to house the QR Code image.                                                   |  |  |
| Inputs      | Poll, Digital                                                                                                    |  |  |

Pulse to update the Station List. If a station is already selected, will also update Channel List. If a channel is already selected will also update Channel Details

#### \*\*\*Station List\*\*\*

#### Get Station List, Digital

Pulse to retrieve or update the list of available stations on the manager.

#### Select Station[X], Digital

Pulse to select specified Station from list.

#### \*\*\*Channel List\*\*\*

#### Select Channel[X], Digital

Pulse to select specified Channel from list.

#### \*\*\*Channel Details\*\*\*

#### Change Channel Name, Digital

Pulse to change the channel name.

# Channel\_New\_Name, Serial

Text field used when changing the Name of the channel.

#### Channel Enabled, Digital

Pulse to Enable/Disable the channel.

## Channel\_Hidden, Digital

Pulse to Show/Hide the channel.

## Channel\_Mic\_Muted, Digital

Pulse to Mute/Unmute the mic.

#### Speaker Queue Enable, Digital

Pulse to Enable/Disable the mic queue.

### Speaker\_Queue\_Next, Digital

Pulse to move the the next mic in the queue.

### Speaker\_Queue\_Clear, Digital

Pulse to clear the mic queue.

# Channel\_PinSecure, Digital

Pulse to Enable/Disable the Pin code for the channel.

#### Re-Generate\_Channel\_Access, Digital

Pulse to Re-Generate the channel access details, PinCode and QR picture.

## Change Channel Pin, Digital

Pulse to change the pincode.

# Channel\_New\_Pincode, Serial

Text field used when changing the PinCode of the channel.

#### \*\*\*Error\*\*\*

#### Hide Error Popup, Digital

Pulse to dismiss the Error Popup.

## Outputs

## \*\*\*Station List\*\*\*

# Number\_Of\_Stations, Analog

Displays thetotal number of stations retrieved.

## Select\_Station\_Fb[X], Digital

Will go high when specified Station is selected from list.

#### Station Name[X], Serial

Displays a list of stations names.

# \*\*\*ChannelList\*\*\*

#### Number Of Channels, Analog

Displays the total number of channels retrieved.

### Select\_Channel\_Fb[X], Digital

Will go high when specified Channel is selected from list.

#### Channel Name[X], Serial

Displays a list of channel names.

#### \*\*\*Channel Details\*\*\*

#### Active Channel, Analog

Displays thecurrently selected channel number.

#### Channel Name, Serial

Displays the active channelname in serial form.

#### Channel ID, Serial

Displays the active channel IDin serial form.

#### Channel Enabled Show, Digital

Will go High if supported by the selected API Version.

### Channel\_Enabled\_Fb, Digital

Will go High if the channel is enabled.

#### Channel\_Hidden\_Show, Digital

Will go High if supported by the selected API Version.

## Channel Hidden Fb, Digital

Will go High if the channel is hidden.

## Channel\_StreamAvailable\_Show, Digital

Will go High if supported by the selected API Version.

## Channel StreamAvailable Fb, Digital

Will go High if the channel has a stream available.

#### Channel\_Mic\_Enabled\_Show, Digital

Will go High if supported by the selected API Version.

#### Channel Mic Enabled Fb, Digital

Will go High if the channel mic is enabled.

#### Channel Mic Muted Show, Digital

Will go High if supported by the selected API Version.

# Channel\_Mic\_Muted\_Fb, Digital

Will go High if the channels mic is muted.

#### Speaker Queue Show, Digital

Will go High if supported by the selected API Version.

# Speaker\_Queue\_Enable\_Fb, Digital

Will go High if the speaker gueue is enabled.

#### Audience Mic Speaker Queue, Analog

Shows the current number of speakers in the queue.

#### Channel PinSecure Show, Digital

Will go High if supported by the selected API Version.

#### Channel\_PinSecure\_Fb, Digital

Will go High if the channels pincode is enabled.

# Channel\_Pincode, Serial

Displays the active channelPincode in serial form.

#### Channel QR Code, Serial

Displays a link to the html folder on the processor hosting the image of the QR Code.

#### \*\*\*Error\*\*\*

# Show\_Error\_Popup, Digital

Will go High if there is an error to display.

#### Error, Serial

Active received error from system.

| Version History        | Version                               | Date   | Remarks                                                                                         |  |
|------------------------|---------------------------------------|--------|-------------------------------------------------------------------------------------------------|--|
|                        | 1.00.00                               | 211214 | Initial structure.                                                                              |  |
|                        | 1.00.01                               | 211217 | Added Error code output                                                                         |  |
|                        | 2.00.00                               | 240222 | Added logic for speaker queue and extra logic based on API version number and integration mode. |  |
| Advisories/<br>remarks |                                       |        |                                                                                                 |  |
| Dependencies           | MobileConnect.clz                     |        |                                                                                                 |  |
| Processor              | 2-Series, not currently supported.    |        |                                                                                                 |  |
| support                | 3-Series, support. 4-Series, support. |        |                                                                                                 |  |